## الجمهوريّة الجزائريّة الديبقراطيّة الشعبيّة

بة متوسطة الرائدسي لخض بلدية جوّاب $\sqrt{|\psi_{\mu,\nu}|}$ 

مديرية التربيّةلولاية المديّ نوفمĚĕ2019**:** المستوى**:**راŬعةمتوسط

ّ ة المدة**:**ساعةواحدة

ٌ"<br>و

## ء<br>م± فرض فيه مادّة العلوم الفيزيائيّة

الوضعية الأولى **: (10 نقاط) كثيراًما نشاهد في حياتنا اليومي ّة ظواهر متعلقة بالكهرباء الساكنة وأمثلة ذلك عند مصافحة صديق تشعر بوخزة وكذلك عند خلع سترة صوفية نرى شرارة و نسمع طقطقة وهذا راجع لظواهر الكهر ياء الساكنة ولغرض دراسة هذه الظواهر نقوم بتجريب كما يلي:** التجربۀ -**1**- **اليك اربع قضبان من مواد مختلفة** *A* **،** *B* **،** *C* **،** *X* **كما هو موضح في الشكل 1 1 ما نوع الشحنة المحمولة على كل من** *A* **و** *B* **و** *C* **؟برّر إجابتك. 2 إشرح طر يقة تجريبي ّة للـكشف عن نوع الشحنة التي يحملها القضيب** *X* **دّعم إجابتك برسم تخطيطي.** التجربۀ -**2**- **نقوم باحضار كاشف كهربائي ، ونقوم بتقريب القضيب** *A* **من الرأس المعدنيّة للكاشف كما هو مبي ّن في الش 2 . 1 ماهي إستخدامات الكاشف الكهربائي؟ 2 ماذا يحدث للورقتين <sup>1</sup>***m* **و <sup>2</sup>***m***؟ فسّر ذلك . وما نوع التكهرب الموضح في التجربة ؟** *−* **نقوم بوصل الرأس المعدنية للكاشف 1 بالرأس المعدنيّة للكاشف 2 بواسطة القضيب** *B* **كما هو موضّ ح في الشكل 3 ونعيد التجربة السابقة . 3 إذا علمت أنّ مادة صنع القضيب** *B* **هي النحاس ماذا يحدث للورقتين <sup>1</sup>***s* **و <sup>2</sup>***s* **؟ برّر إجابتك . 4 ماذا يحدث لورقتي الكاشف .2 اذا استبدلنا القضيب** *B* **بمسطرة بلاستيكي ّة - ماذا تستنتج فيما يخص النحاس والبلاستيك ؟** 

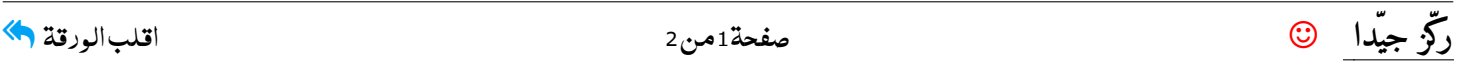

ة **: (10 نقاط)** الوضعية الثاني <u>:</u> **شارك تلاميذ المتوسطة في رحلة ميدانية إلى المعرض الوطني الذي كان تحت عنوان** *′′* **مصادر الطاقة في الجزائر و طرق إستغلالها** والمحافظة عليها `` وكان من جملة ما تطرق إليه دليل المعرض هو طرق إنتاج التيّار الكهربائي وقُدّم للتلاميذ الجهازين الموضحين في **الوثيقة 1** لوح شمسي البيانات المسجلّة **1 ماذا تعني الببانات المسجّلة على كل جهاز ؟**  $DC(=)$  – **2 ماالفرق بين التيار المنتج من طرف اللوح الشمسي**  $u = 220v -$ **و التبار المنتج من طرف المنوّبة ؟ 3 ماهو مبدأ عمل المنوّبة ؟** منوّية البيانات المسجلّة **- اشرح ذلك موضحا ًبرسم تخطيطي.**  $AC(\bigcirc)$  – **أثناء المناقشة إقترح أحد التلاميذ معاينة التوتر المنتج**  $u_{eff} = 230v -$ **من طرف كل جهاز قصد التأكد من صحة المعلومات المقدّمة** .  $f = 50HZ$  -**فه. ّ 4 في رأيك ماهو الجهاز المستعمل للمعاينة؟عر**  $\mathbf{-1} - \mathbf{1}$ الوثيقة **5 أرسم الشكل المتحصل عليه عند توصيل كل جهاز بجهاز المعاينة .**

> **علما ًانّ الجهاز مضبوط على :**  $Sv = 100v\backslash div:$  الحساسية العموديّة  $Sh = 2ms \setminus div : 3th$  الحساسية الأفقيّة

> > ملاحظة : **الرسم يكون بعد إحراء الحسابات اللازمة وطر يقة الحساب.**

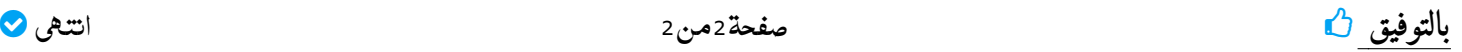

$$
\bullet
$$